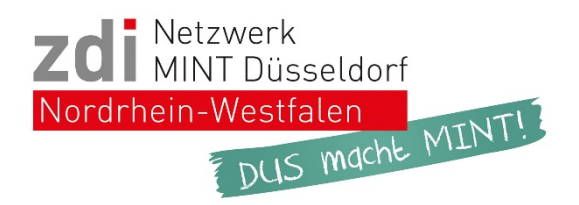

# **MINT-online-Workshops**

#### **ab April 2021**

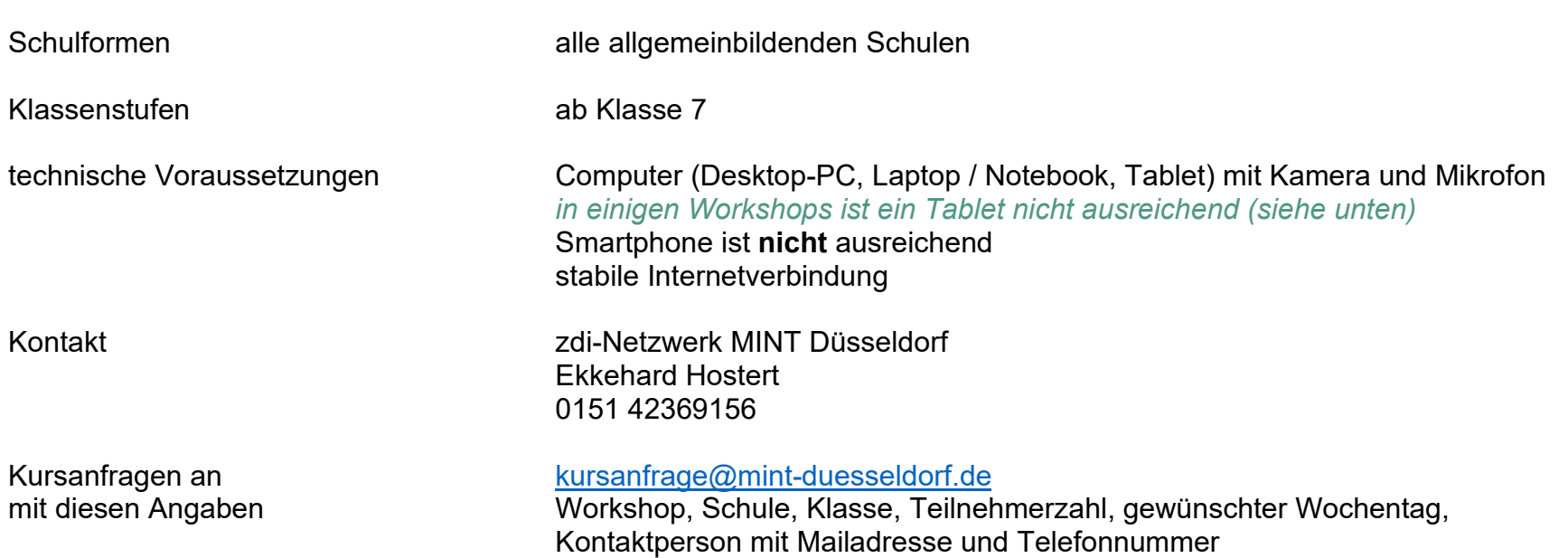

## **Biologie / Mathematik** (in Kooperation mit der **Universität Bielefeld**)

In *Intensivkursen* experimentieren die Schüler\*innen nachmittags mit ungefährlichen Chemikalien / Materialien und werden dabei online begleitet.

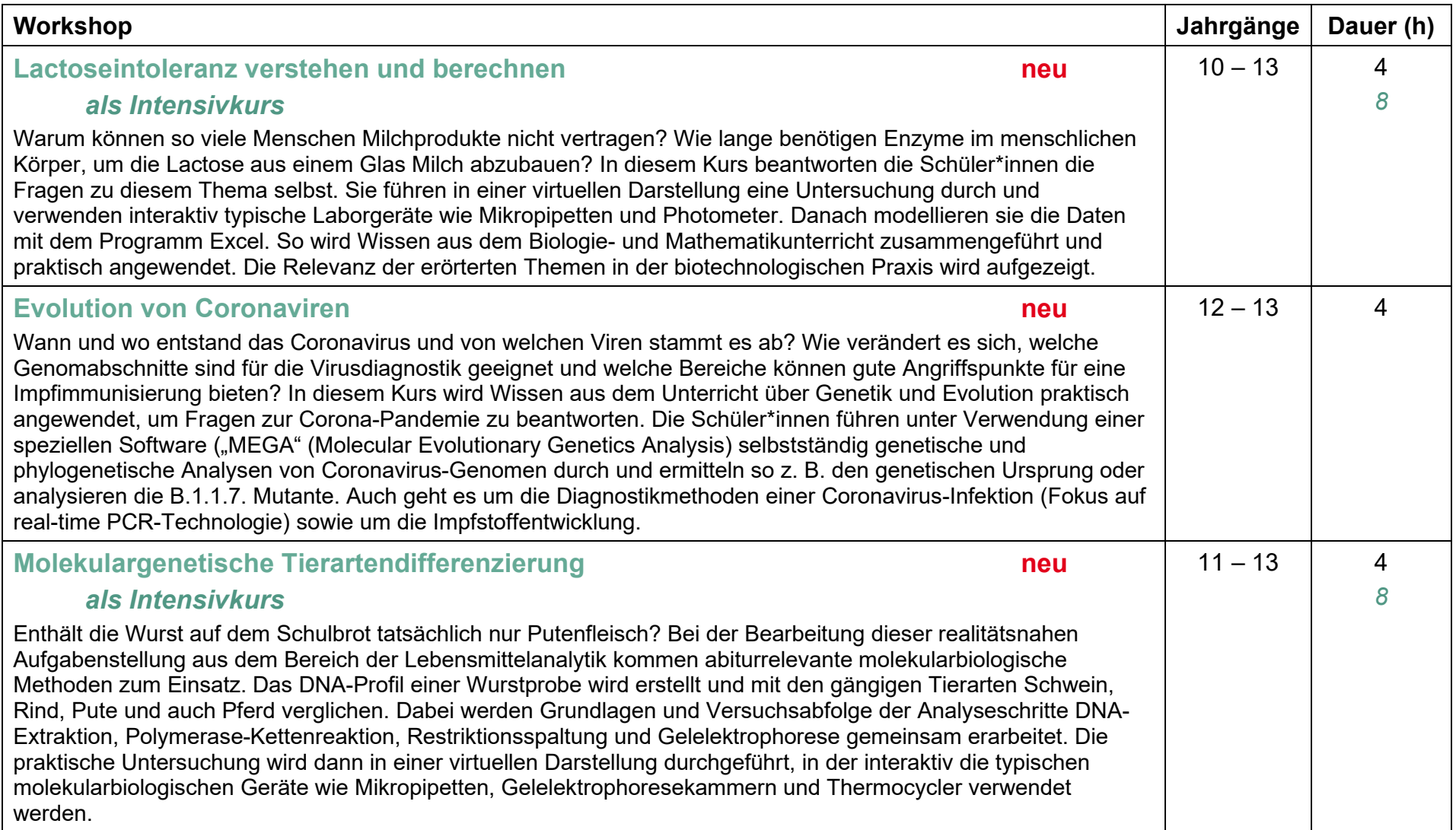

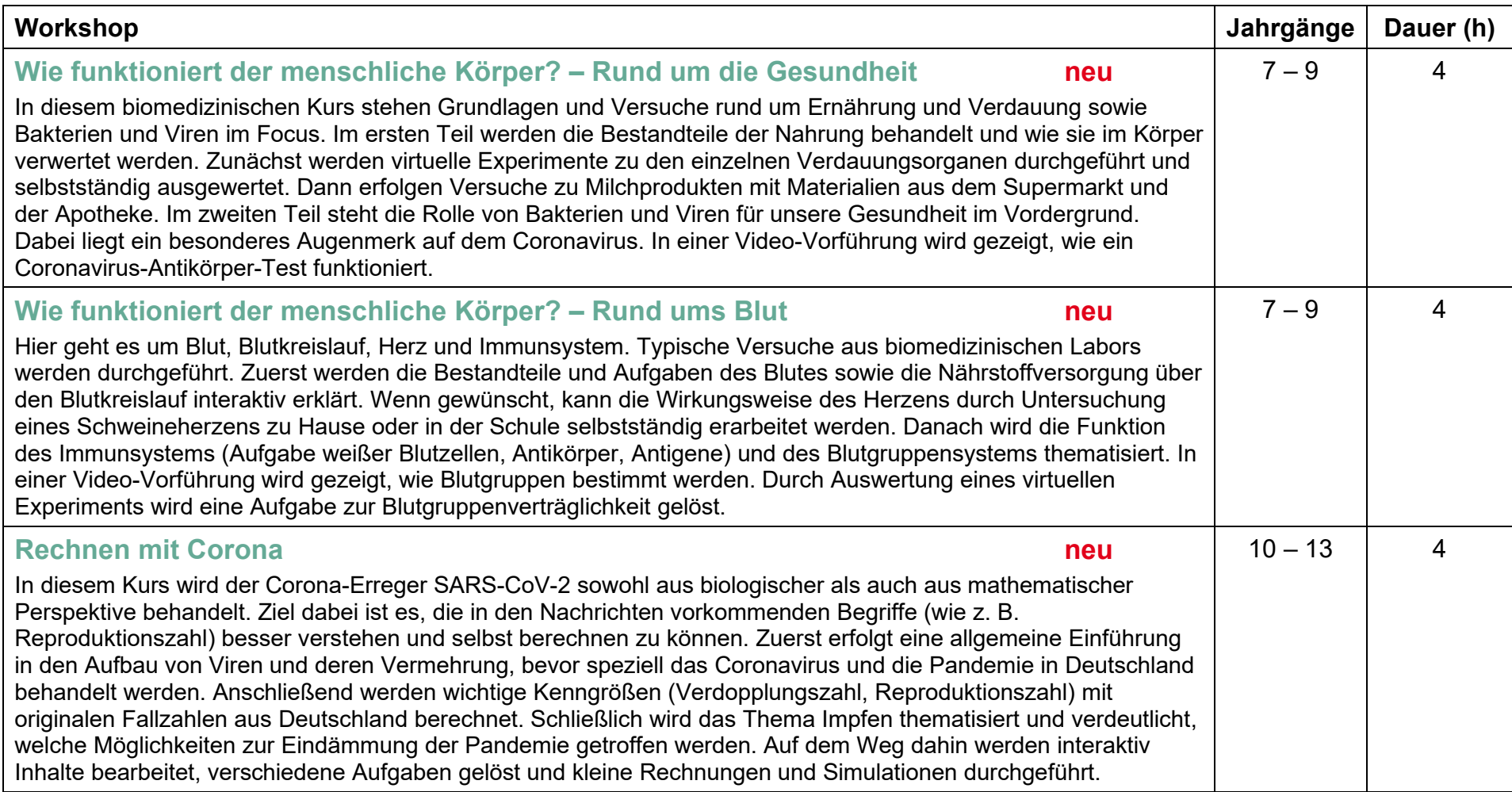

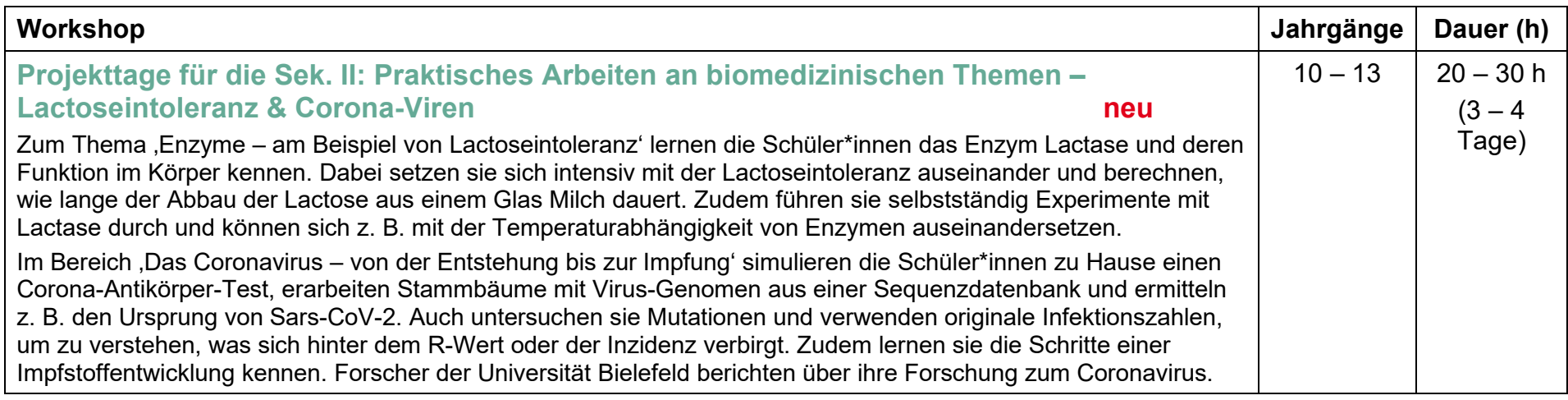

## **Biologie / Chemie** (in Kooperation mit der **Universität Bielefeld**)

Nach Absprache ist es möglich, längere Workshops über 2 Tage durchzuführen.

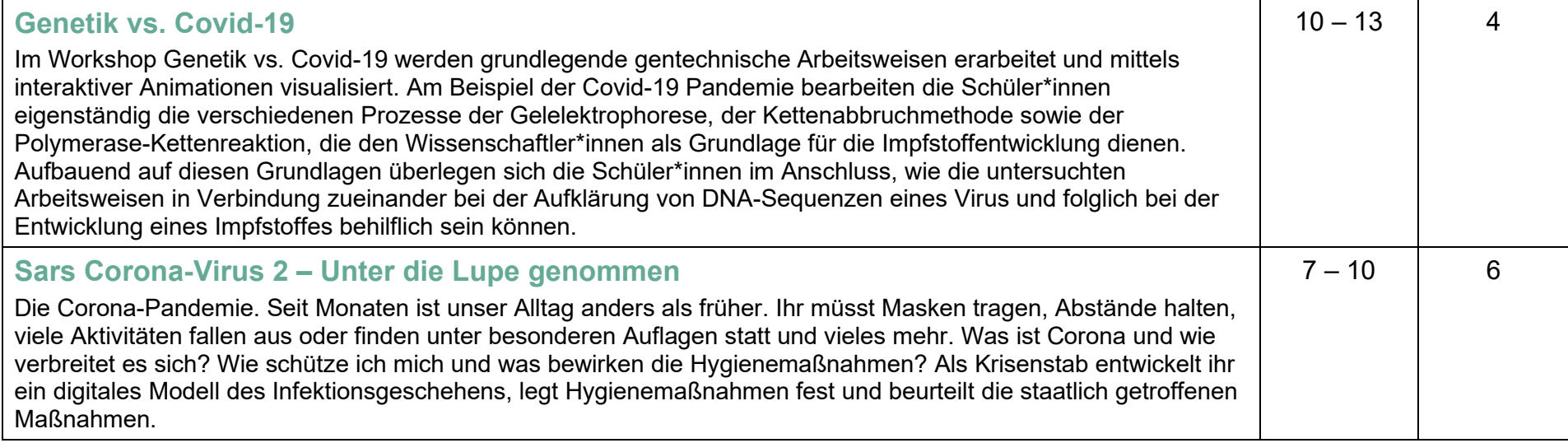

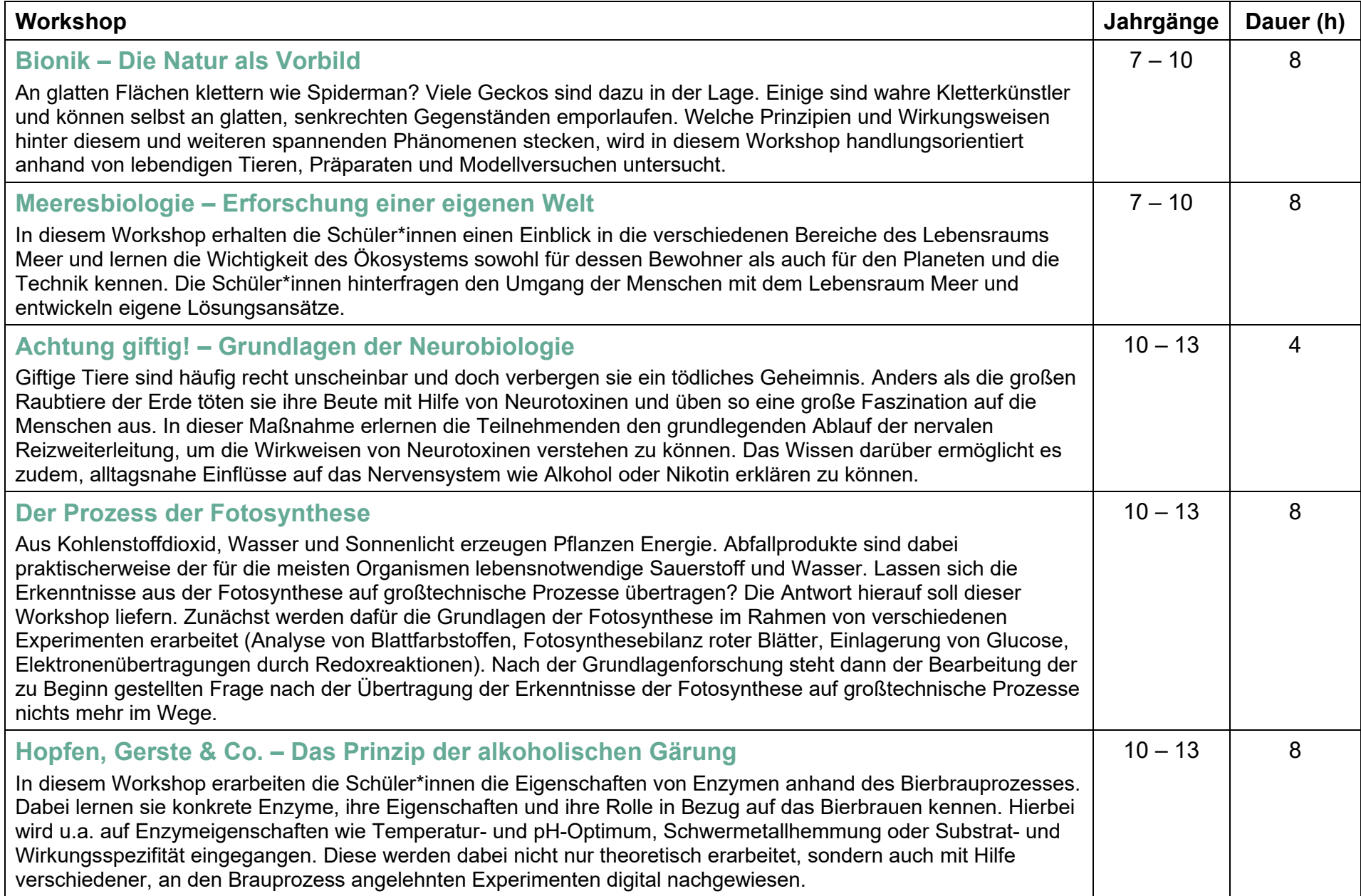

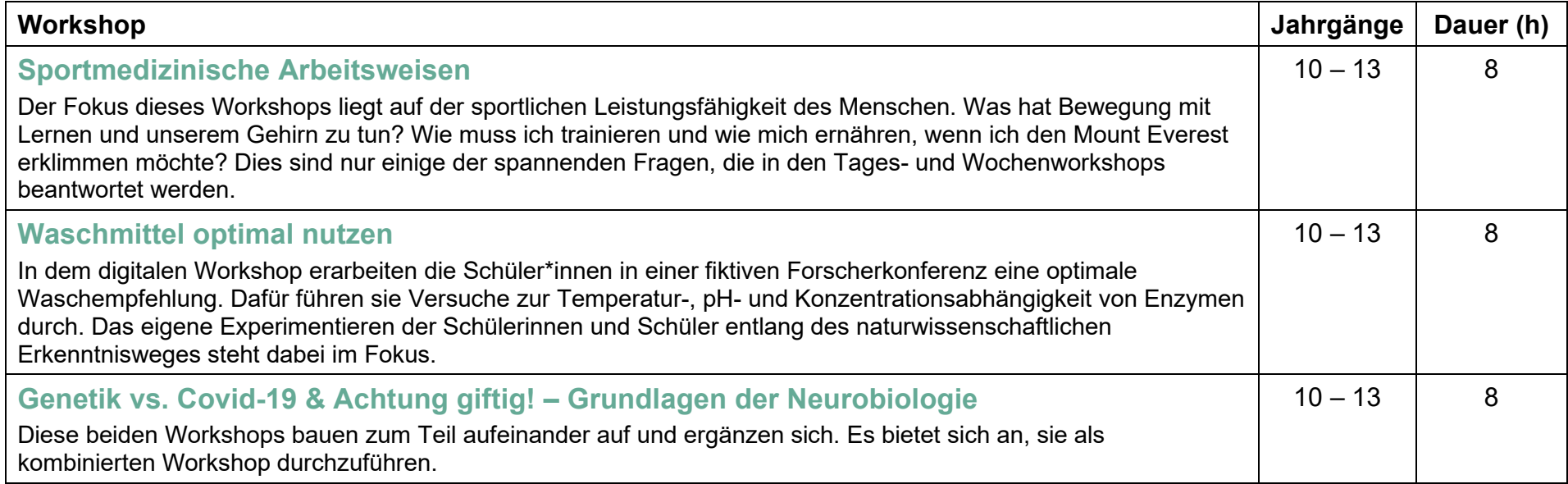

## **Technik / fächerübergreifend**

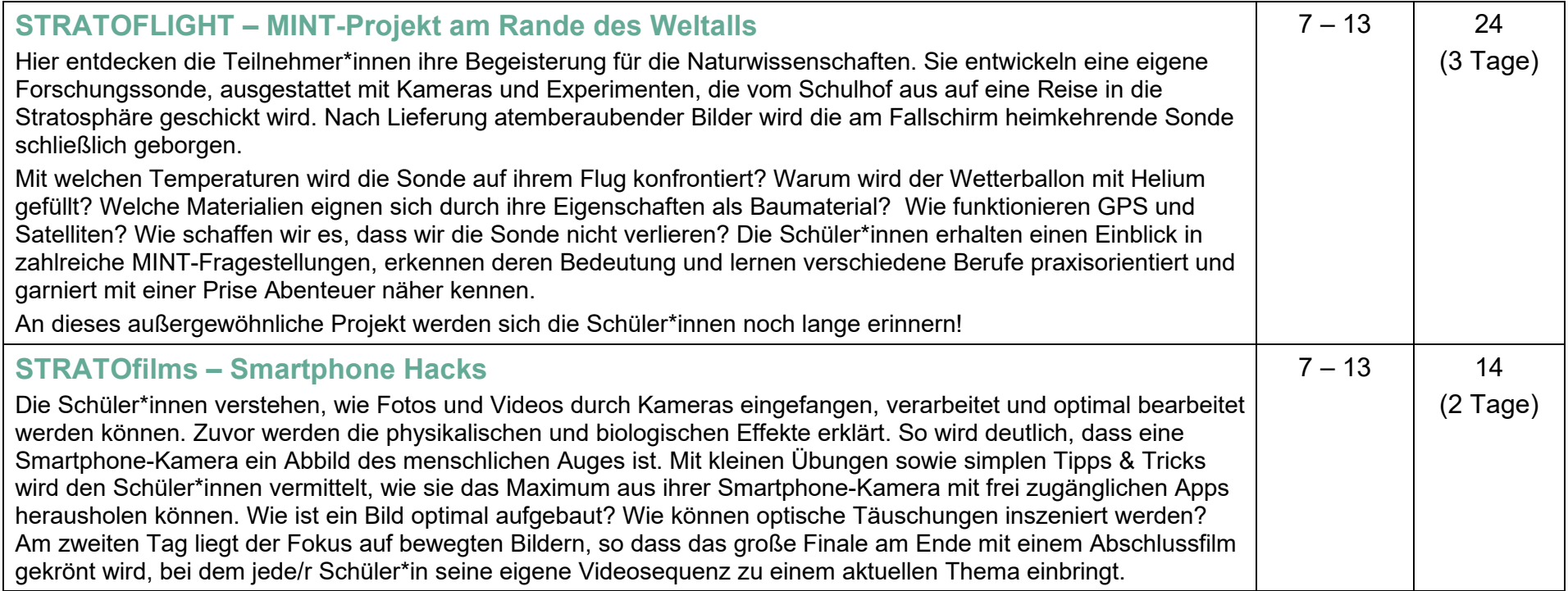

### **Technik / Informatik**

In den Workshops 3D-Druck, Rapid Prototyping, PacMan und 3D-Intense ist ein Desktop-PC oder Laptop / Notebook mit Maus, Kamera und Mikrofon erforderlich. Ein Tablet reicht nicht aus.

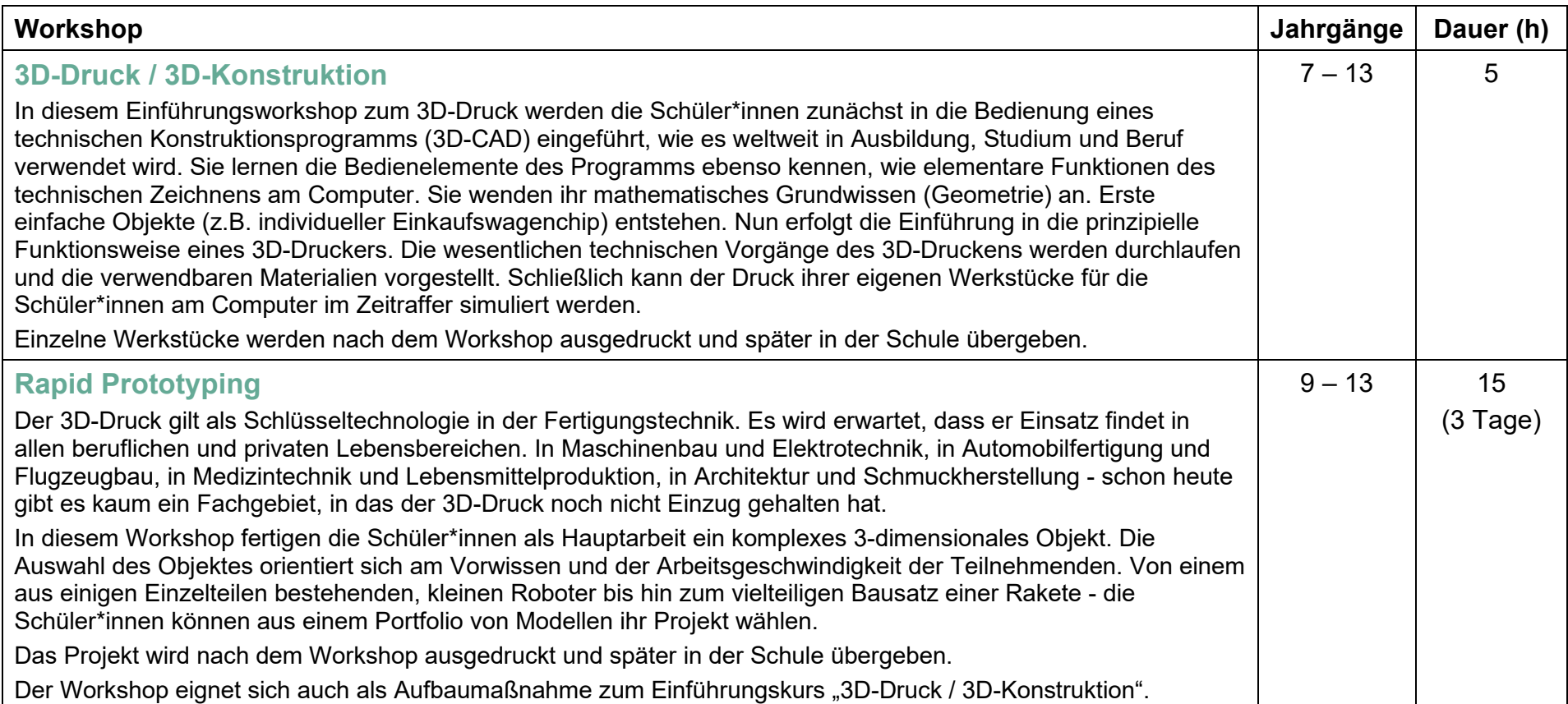

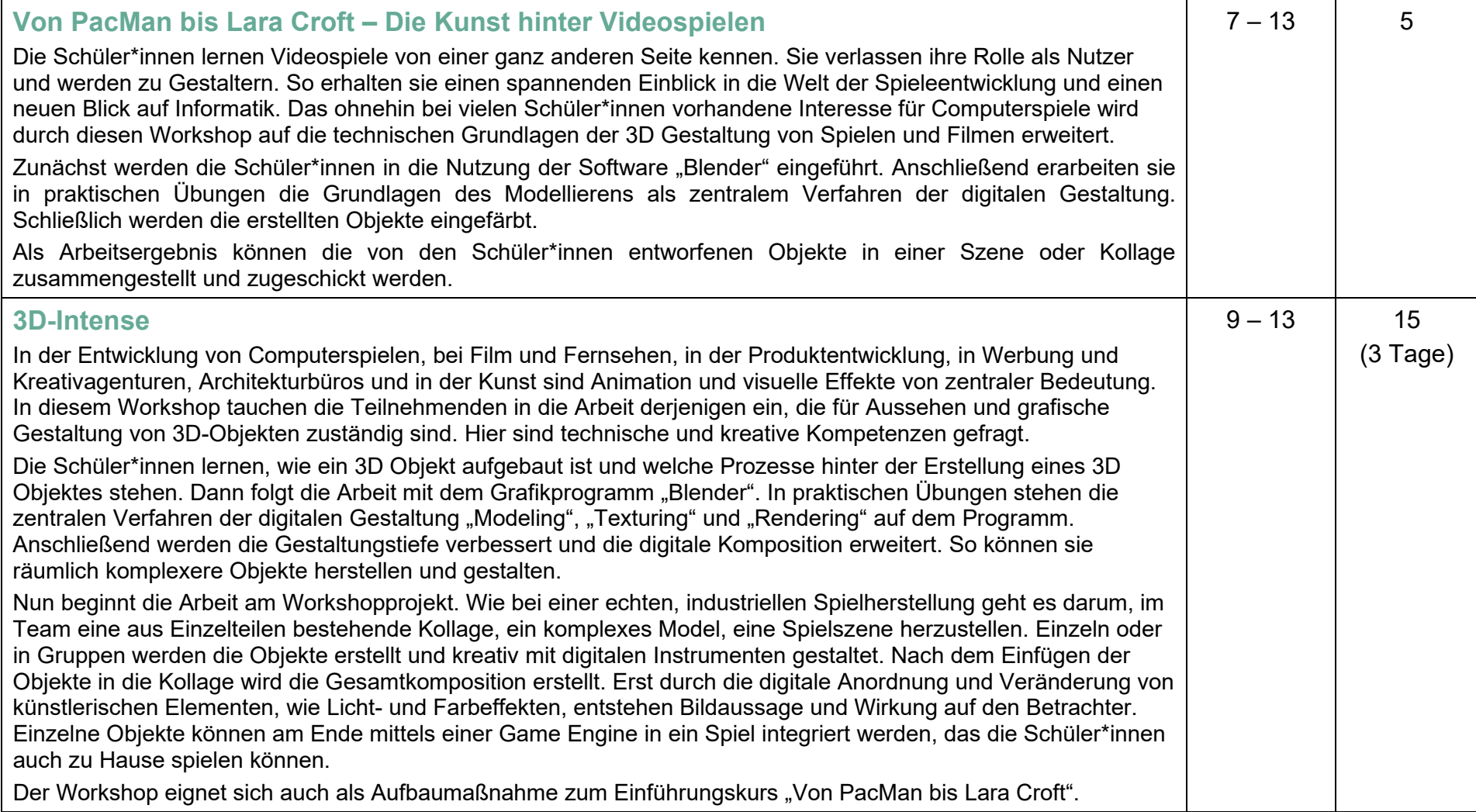

### **Informatik**

In den Workshops Starte digital!, Python und Gaming School ist ein Desktop-PC oder Laptop / Notebook mit Maus, Kamera und Mikrofon erforderlich. Ein Tablet reicht nicht aus.

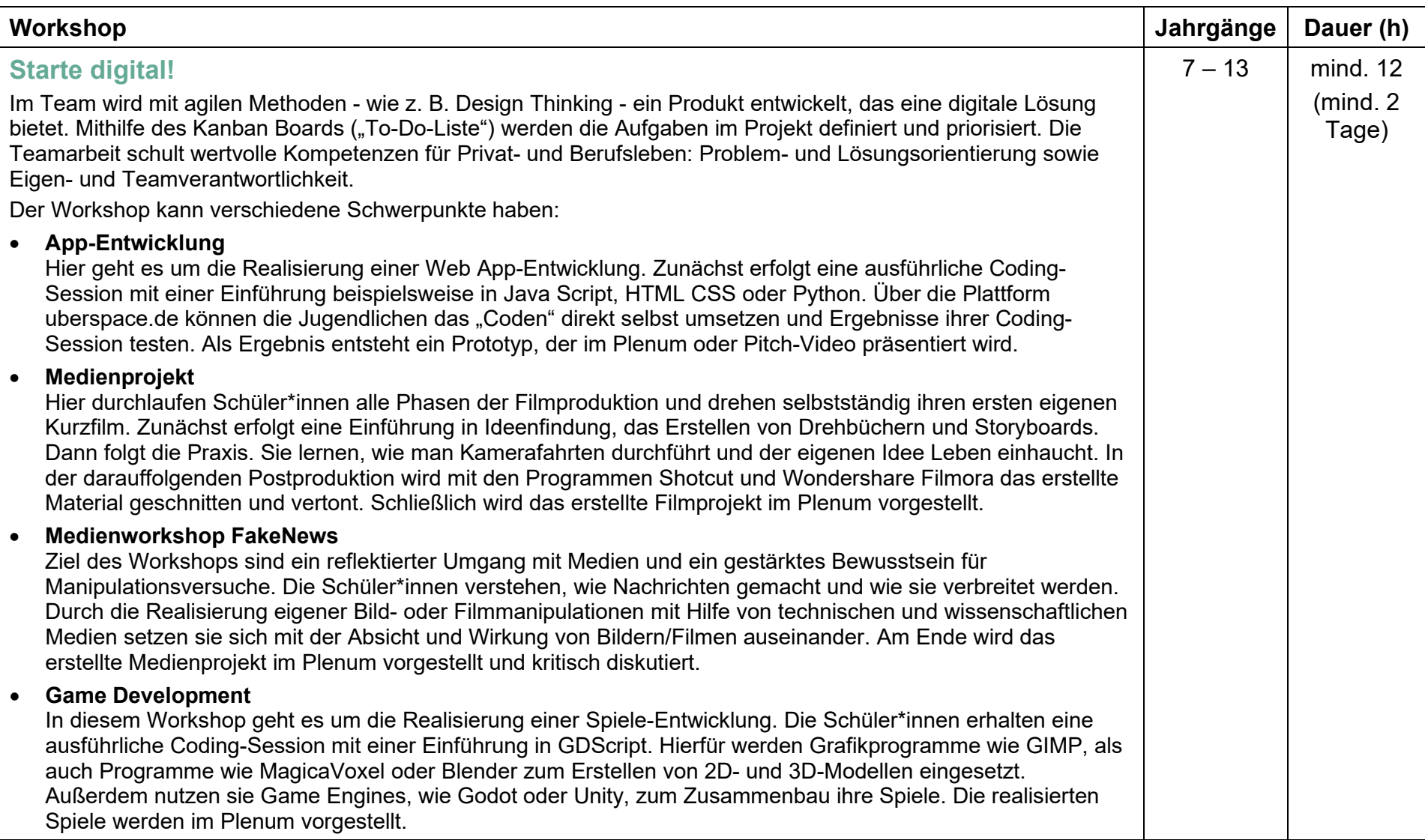

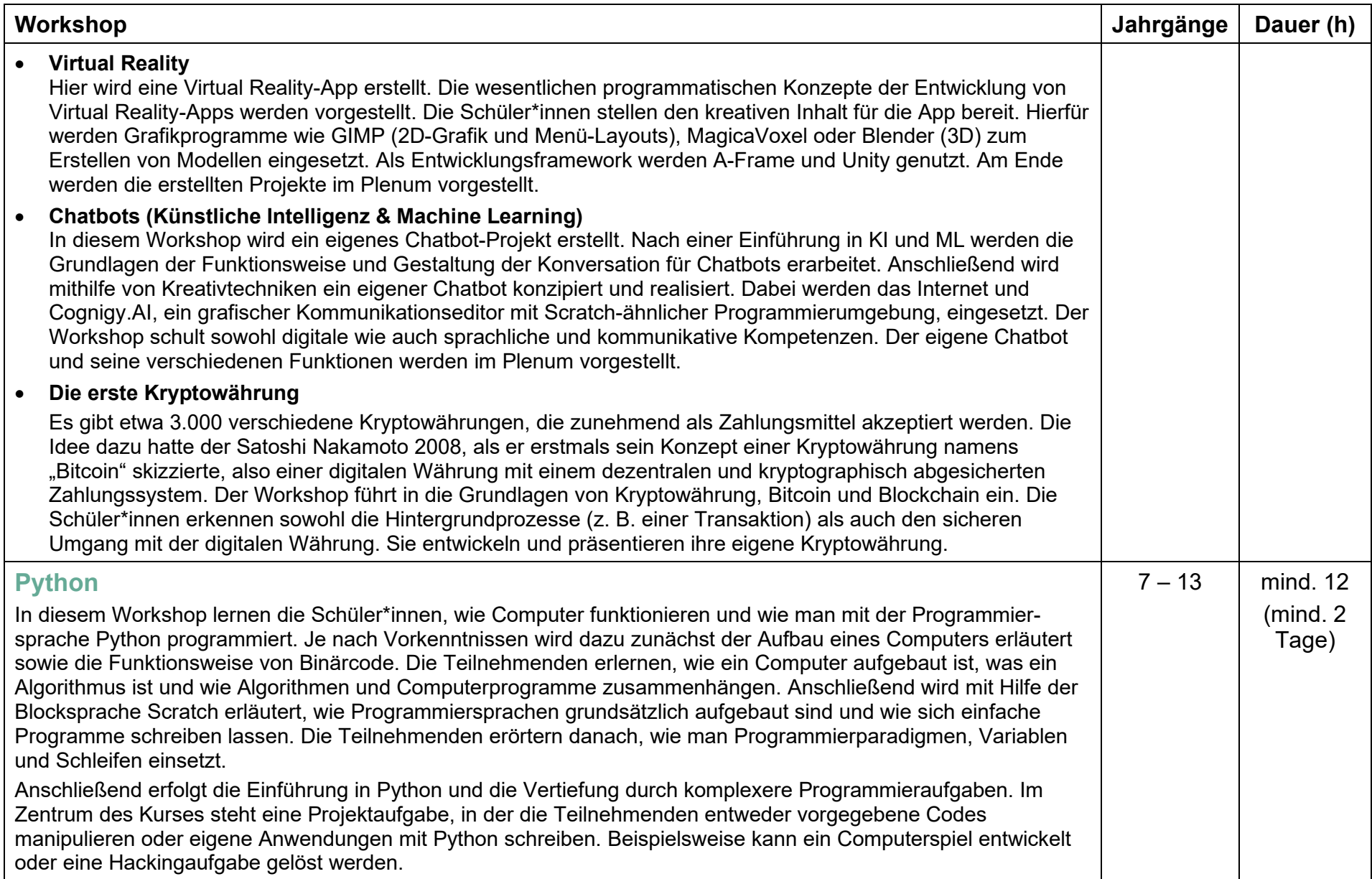

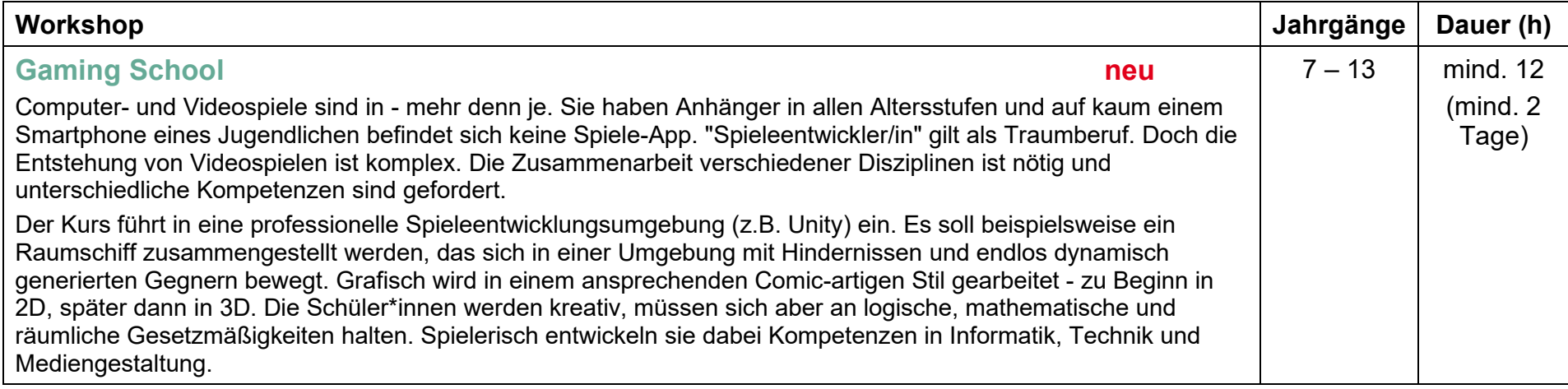